#### Strings Chapter 8

Problem Solving & Program Design in C

Eighth Edition Jeri R. Hanly & Elliot B. Koffman

> © 2016 Pearson Education, Inc., Hoboken, NJ. All rights reserved.

## **Chapter Objectives**

- To understand how a string constant is stored in an array of characters
- To learn about the placeholder %s and how it is used in printf and scanf operations
- To learn some of the operations that can be performed on strings such as copying strings extracting substrings, and joining strings using functions from the library string

# **String Basics**

- A blank in a string is a valid character.
- null character

– character ' $\0$ ' that marks the end of a string in C

- A string in C is implemented as an array.
  - char string\_var[30];

- char str[20] = "Initial value";

• An array of strings is a 2-dimensional array of characters in which each row is a string.

# Input/Output

- printf and scanf can handle string arguments
- use %s as the placeholder in the format string char president[20]; scanf("%s\n", president); printf("%s\n", president);

# **Initializing Strings**

- sizeof() gives size in bytes
- strlen() gives length of string

char string[16] = "hello world";

char \*str = "hello world";

#### char s[] = "hello world";

## **Initializing Strings**

- sizeof() gives size in bytes
- strlen() gives length of string

char string[16] = "hello world";

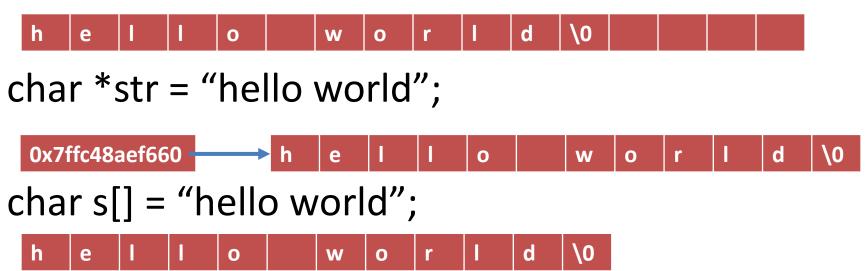

# **Initializing Strings**

- sizeof() gives size in bytes
- strlen() gives length of string

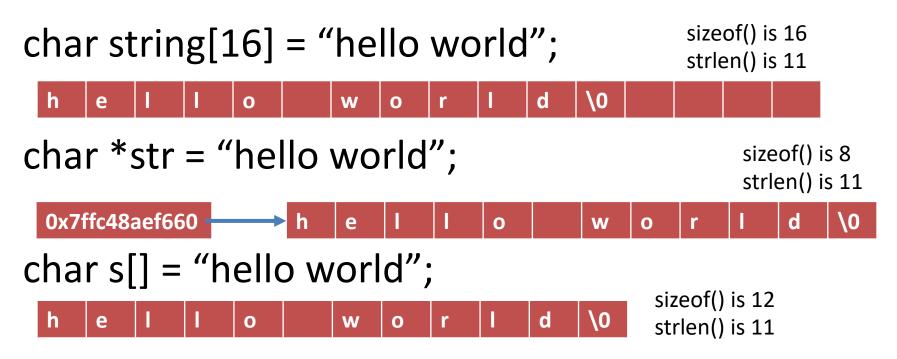

© 2016 Pearson Education, Inc., Hoboken,

NJ. All rights reserved.

#### **Buffer Overflow**

- more data is stored in an array than its declared size allows
- a very dangerous condition
- unlikely to be flagged as an error by either the compiler or the run-time system

#### char string[8] = "hello world";

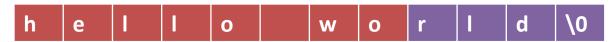

# String Assignment

#### strcpy

- copies string in second argument into its first argument
  - strcpy(s1, "hello");
- subject to buffer overflow
- strncpy
  - takes an argument specifying the number of chars to copy
  - if the string to be copies is shorter, the remaining characters stored are null
    - strncpy(s2, "inevitable", 5);
- = does not work!

#### String tokenization

```
char *last, *first, *middle;
char pres[20] = "Adams, John Quincy";
char pres_copy[20];
strcpy(pres_copy, pres);
```

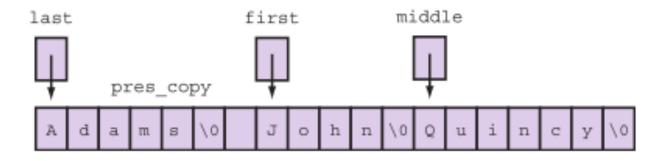

```
last = strtok(pres_copy, ", ");
first = strtok(NULL, ", ");
middle = strtok(NULL, ", ");
```

© 2016 Pearson Education, Inc., Hoboken, NJ. All rights reserved.

#### FIGURE 8.5

Execution of
strncpy(result,
s1, 9);

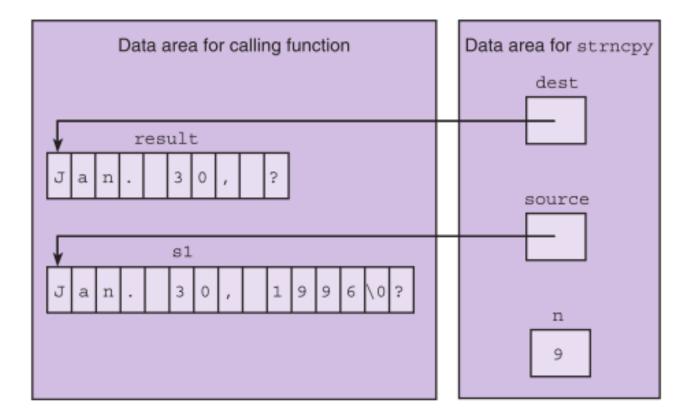

#### FIGURE 8.6

Execution of
strncpy(result,
&s1[5], 2);

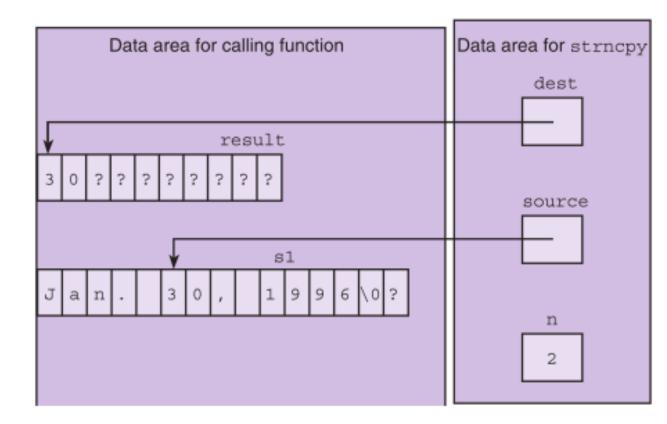

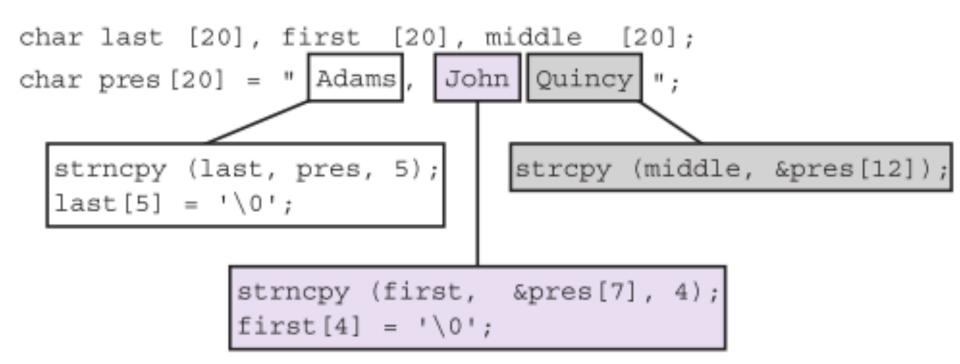

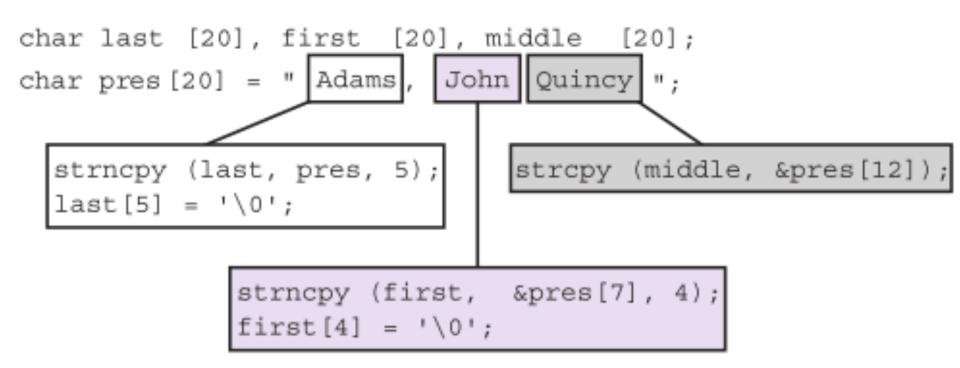

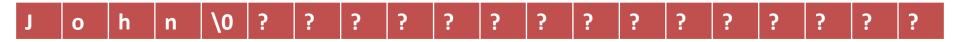

# String Terminology

- string length
  - in a character array, the number of characters before the first null character

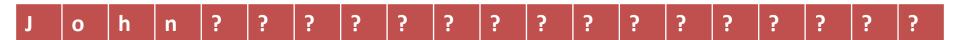

- empty string
  - a string of length zero
  - the first character of the string is the null character

# Scanning a Full Line

- For interactive input of one complete line of data, use the fgets function from stdio.
- Arguments: destination string, max characters to read, input
- Output: destination string or NULL if nothing read
- The n character is stored if space.

fgets(<dest\_string>, <num\_chars>, <input>)

### Scanning a Full Line with gets

```
char line[80];
printf("Type in a line of data.\n> ");
gets(line);
```

Type in a line of data. > Here is a short sentence.

Here is a short sentence.\0...

#### subject to buffer overflow – we use fgets

#### String Comparison

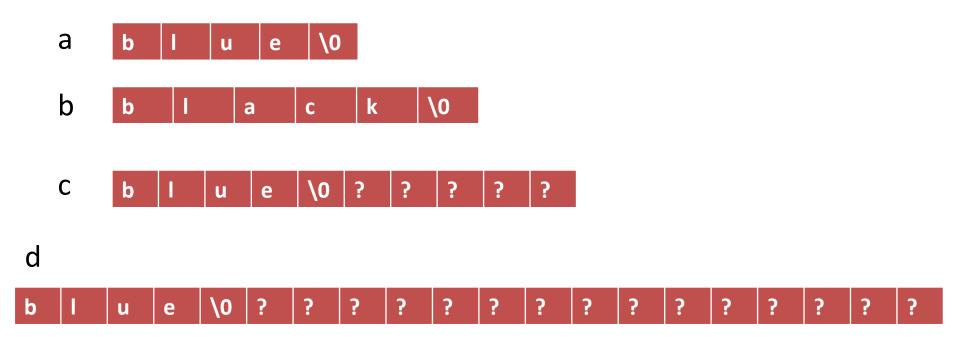

## String Comparison

#### TABLE 8.2 Possible Results of strcmp(str1, str2)

| Relationship              | Value Returned   | Example                               |
|---------------------------|------------------|---------------------------------------|
| str1 is less than str2    | negative integer | str1 is "marigold"<br>str2 is "tulip" |
| str1 equals str2          | zero             | str1 and str2 are both "end"          |
| str1 is greater than str2 | positive integer | str1 is "shrimp"<br>str2 is "crab"    |

#### FIGURE 8.10 Sentinel-Controlled Loop for String Input

```
printf("Enter list of words on as many lines as you like.\n");
1.
   printf("Separate words by at least one blank.\n");
2.
3.
   printf("When done, enter %s to quit.\n", SENT);
4.
5.
   for (scanf("%s", word);
6.
         strcmp(word, SENT) != 0;
7.
         scanf("%s", word)) {
         /* process word */
8.
9.
         . . .
10.
   }
```

## **Arrays of Pointers**

- When sorting a list of strings, there is a lot of copying of characters from one memory cell to another.
  - 3 operations for every exchange
- C represents every array by its starting address.
- Consider an array of pointers, each element the address of a character string.

#### FIGURE 8.11 Exchanging String Elements of an Array

- 1. strcpy(temp, list[index\_of\_min]);
- 2. strcpy(list[index\_of\_min], list[fill]);
- strcpy(list[fill], temp);

#### FIGURE 8.13

An Array of Pointers

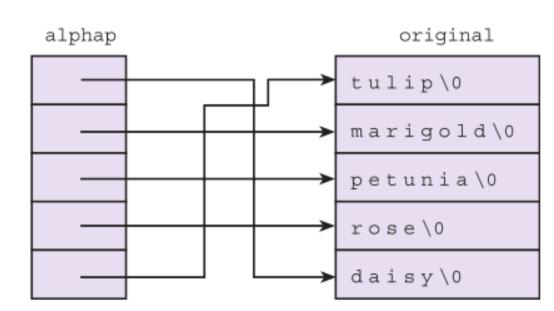

- strcat
  - appends source to the end of dest
  - assumes that sufficient space is allocated for the first argument to allow addition of the extra characters
    - s1 = "hello";
    - strcat(s1, "and more");

- strncat
  - appends up to n characters of source to the end of dest, adding the null character if necessary
  - assumes that sufficient space is allocated for the first argument to allow addition of the extra characters
    - s1 = "hello";
    - strncat(s1, "and more", 5);

| h | е | 1 | 1 | 0 | a | n | d |  | m | \0 | ? |  |
|---|---|---|---|---|---|---|---|--|---|----|---|--|
|---|---|---|---|---|---|---|---|--|---|----|---|--|

```
char k1[15] = "John ",
     k2[15] = "Jacqueline ",
     last[15] = "Kennedy";
strcat(k1,last);
strcat(k2,last);
```

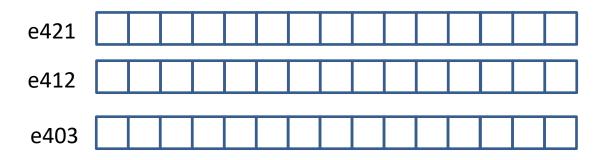

```
char k1[15] = "John ",
    k2[15] = "Jacqueline ",
    last[15] = "Kennedy";
strcat(k1,last);
strcat(k2,last);
```

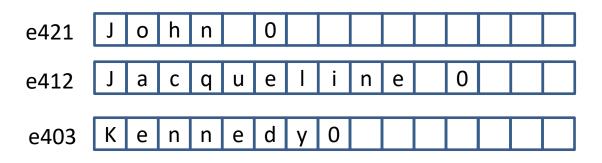

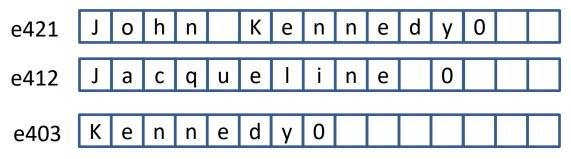

```
char k1[15] = "John ",
     k2[15] = "Jacqueline ",
     last[15] = "Kennedy";
strcat(k1,last);
strcat(k2,last);
```

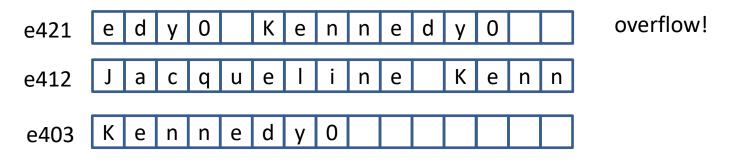

#### String-to-Number and Number-to-String Conversions

| Declaration  | Statement                        | Data (∎<br>means blank)          | Value Stored                                         |
|--------------|----------------------------------|----------------------------------|------------------------------------------------------|
| char t       | scanf("%c", &t);                 | <b>∥g</b><br>∖n<br>A             | \n<br>A                                              |
| int n        | scanf("%d", &n);                 | 32<br>-8.6                       | 32<br>-8<br>19                                       |
| double x     | <pre>scanf("%lf", &amp;x);</pre> | ■■4.32<br>■-8<br>■1.76e-3        | 4.32<br>-8.0<br>.00176                               |
| char str[10] | <pre>scanf("%s", str);</pre>     | <pre>Intello\n overlengthy</pre> | hello\0<br>overlengthy\0<br>(overruns length of str) |

#### TABLE 8.4 Review of Use of scanf

#### String-to-Number and Number-to-String Conversions

| /alue       | Placeholder    | Output (II means blank) |
|-------------|----------------|-------------------------|
| 'a'         | <sup>€</sup> C | a                       |
|             | %3c            | IIIa                    |
|             | %-3c           | alli                    |
| -10         | %d             | -10                     |
|             | %2d            | -10                     |
|             | %4d            | <b>I</b> -10            |
|             | %-5d           | -10                     |
| 49.76       | %.3f           | 49.760                  |
|             | %.lf           | 49.8                    |
|             | %10.2f         | 49.76                   |
|             | %10.3e         | <b>∥</b> 4.976e+01      |
| "fantastic" | % S            | fantastic               |
|             | %6s            | fantastic               |
|             | %12s           | <b>III</b> fantastic    |
|             | %-12s          | fantastic               |
|             | %3.3s          | fan                     |

TABLE 8.5 Placeholders Used with printf

© 2016 Pearson Education, Inc., Hoboken, NJ. All rights reserved.

#### String-to-Number and Number-to-String Conversions

#### number to string: sprintf

char s[20]; int mon = 8, day = 23, year = 1914; sprintf(s, "%d/%d/%d", mon, day, year);

#### • string to number: sscanf

int num; double val; char word[10]; sscanf("85 96.2 hello", "%d%lf%s", &num, &val, word);

## Things to remember

- Strings are just arrays of characters
- The string.h library provides functions for working with strings
- String variables are character pointers